## <span id="page-0-0"></span>**XT104\_SexDec**

*IWER: Noteer geslacht van overledene (vraag indien onzeker)*

- 1. Man
- 2. Vrouw

### **XT001\_Intro**

*['' + piCV004\_Name] heeft meegedaan aan het "50+ in Europa" onderzoek vóór [zijn/haar] dood. [Zijn/Haar] bijdrage was erg waardevol. Het is enorm nuttig om wat informatie te hebben over het laatste jaar van het leven van ['' + piCV004\_Name]. Alle verzamelde gegevens zijn strikt vertrouwelijk en zullen anoniem blijven.*  1. Ga verder

## **XT006\_ProxSex**

*IWER: Noteer geslacht van de proxy.*

- 1. Man
- 2. Vrouw

## **XT002\_Relation**

*Voordat we beginnen met vragen over het laatste levensjaar van ['' + piCV004\_Name], kunt u mij vertellen wat uw relatie tot de overledene was?*

- 1. Man, vrouw, of partner
- 2. Zoon of dochter
- 3. Schoonzoon of schoondochter
- 4. Zoon of dochter van man, vrouw, of patner
- 5. Kleinkind
- 6. Broer of zus
- 7. Ander familielied (specificeer)
- 8. Andere personen, geen familieleden (specificeer)

*IF XT002\_Relation = a7*

**XT003\_OthRel**

*IWER: Specificeer ander familielid*

*ENDIF* **STRING** 

*IF XT002\_Relation = a8*

## **XT004\_OthNonRel**

```
IWER: Specificeer andere persoon, geen familielid
STRING
```
*ENDIF*

# **XT005\_HowOftCont**

*In de laatste twaalf maanden van [zijn/haar] leven, hoe vaak had u contact met ['' + piCV004\_Name], zowel persoonlijk, telefonisch, per post, of e-mail?*

- 1. Dagelijks
- 2. Meerdere keren per week
- 3. Ongeveer een keer per week
- 4. Ongeveer om de twee weken
- 5. Ongeveer een keer per maand
- 6. Minder dan een keer per maand
- 7. Nooit

```
IF XT002_Relation <> a1
```
# **XT007\_YearBirth**

*ENDIF Wat is uw geboortejaar?* 1900..1992

## **XT101\_ConfDecYrBirth**

*Laten we het nu hebben over de overledene. Om er zeker van te zijn dat we de juiste informatie van ['' + piCV004\_Name] hebben, kunt u bevestigen dat [hij/zij] in {FL\_XT101\_3} geboren is?* 1. Ja

5. Nee

*IF XT101\_ConfDecYrBirth = a5*

## **XT102\_DecMonthBirth**

*In welke maand en in welk jaar werd ['' + piCV004\_Name] geboren?*

*@bMAAND@b:* 

*JAAR: IWER: Maand*

- 1. Januari
- 2. Februari
- 3. Maart
- 4. April
- 5. Mei
- 6. Juni
- 7. Juli
- 8. Augustus
- 9. September
- 10. Oktober
- 
- 11. November 12. December

## **XT103\_DecYearBirth**

*In welke maand en in welk jaar werd ['' + piCV004\_Name] geboren?* 

*MAAND: ^XT102\_DecMonthBirth*

*@bJAAR@b:* 

*ENDIF IWER: Jaar* 1900..2008

## **XT008\_MonthDied**

*We willen graag meer weten over de omstandigheden van het overlijden van ['' + piCV004\_Name]. In welke @bmaand@b en in welk jaar is [hij/zij] overleden?* 

*@bMAAND@b: JAAR:*

## *IWER: Maand*

- 1. Januari
- 2. Februari
- 3. Maart
- 4. April
- 5. Mei
- 6. Juni
- 7. Juli
- 8. Augustus
- 9. September
- 10. Oktober
- 11. November
- 12. December

### **XT009\_YearDied**

*In welke maand en @bJAAR@b is [hij/zij] overleden?* 

*MAAND:^FL\_XT009\_2*

*@bJAAR@b:*

*IWER: Jaar*

- 1. 2006
- 2. 2007
- 3. 2008
- 4. 2009
- 5. 2010
- 6. 2011

### **XT010\_AgeDied**

*Hoe oud was ['' + piCV004\_Name] toen [hij/zij] overleed? IWER: Leeftijd in jaren* 20..120

## **XT109\_DecMarried**

*Was ['' + piCV004\_Name] getrouwd op het moment van [zijn/haar] overlijden?*

- 1. Ja
- 5. Nee

## **XT039\_NumChild**

*Hoeveel in leven zijnde kinderen had ['' + piCV004\_Name] op het moment van [zijn/haar] overlijden? Tel adoptiekinderen mee.* 0..100

## **XT011\_CauseDeath**

*Wat was de belangrijkste oorzaak van [zijn/haar] dood? IWER: Lees voor indien nodig*

- 1. Kanker
- 2. Hartaanval
- 3. Beroerte
- 4. Andere hartgerelateerde ziekte zoals een hartverlamming, hartritmestoornissen
- 5. Ademhalingsziekte
- 6. Ziekte aan spijsverteringssysteem zoals maag- en darmzweren, darmontsteking
- 7. Ernstige infectieziekte zoals longontsteking, bloedvergiftiging of griep
- 8. Ongeval
- 97. Andere (specificeer a.u.b.)

```
IF XT011_CauseDeath = a97
```
## **XT012\_OthCauseDeath**

*IWER: Specificeer andere doodsoorzaak* **STRING** 

*ENDIF*

*IF XT011\_CauseDeath <> a8*

**XT013\_HowLongIll** *Hoe lang is ['' + piCV004\_Name] ziek geweest voordat [hij/zij] overleed? IWER: Lees voor* 1. Minder dan een maand 2. 1 tot 6 maanden 3. 6 maand tot een jaar 4. 1 jaar of meer

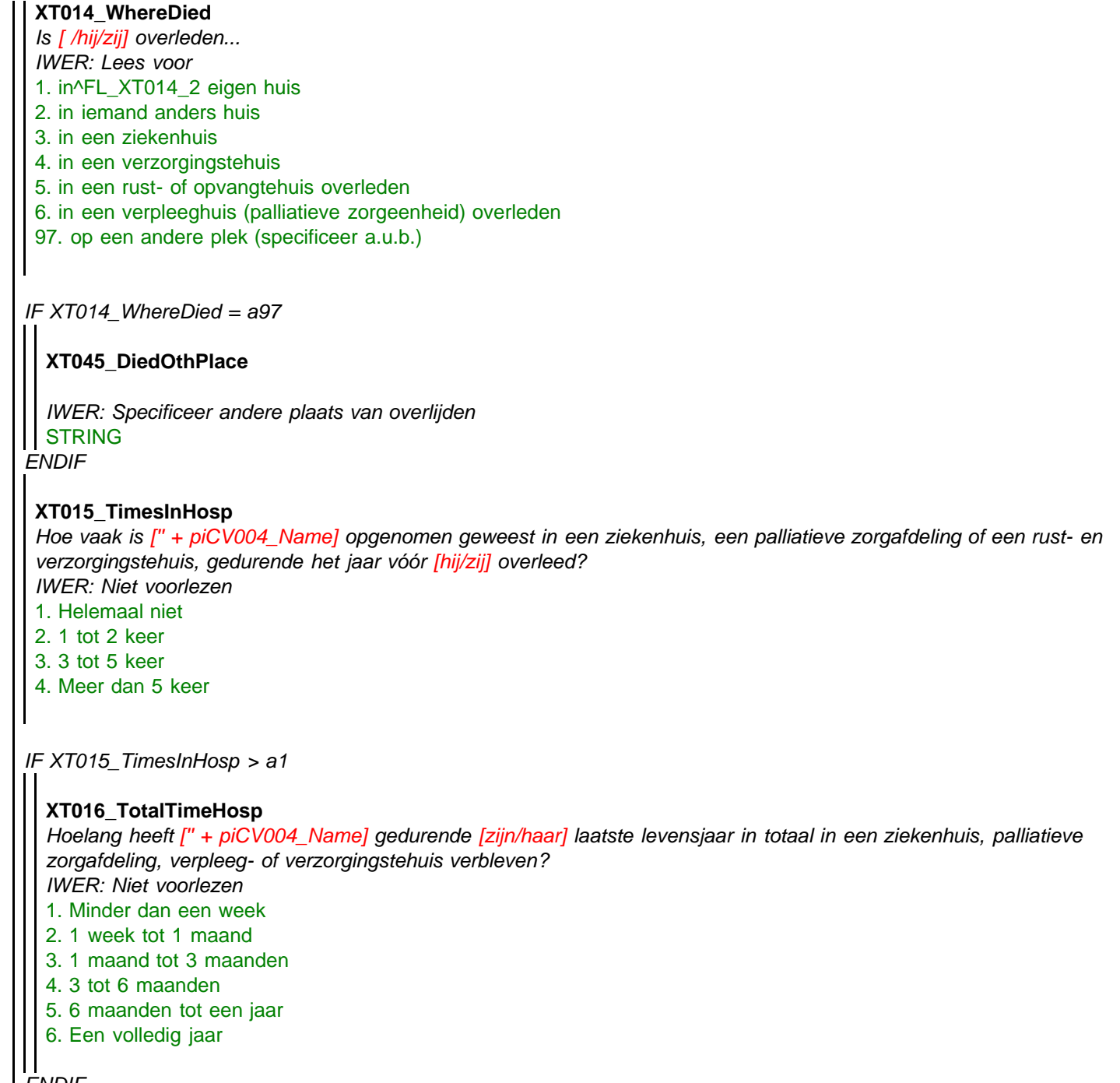

*ENDIF ENDIF*

<span id="page-3-0"></span>1. Ja

## **XT017\_IntroMedCare**

*We willen nu enkele vragen stellen over de kosten die ['' + piCV004\_Name] heeft moeten maken vanwege de medische zorg die [hij/zij] kreeg in de laatste 12 maanden voordat [hij/zij] overleed. Kunt u voor elk type zorg dat ik ga voorlezen aangeven of de overledene deze zorg heeft gehad, en zo ja, een schatting geven van de kosten voor deze zorg. @bGeef alleen de kosten aan die niet door de zorgverzekeraar of werkgever betaald of vergoed werden .@b* 1. Ga verder

```
LOOP cnt:= 1 TO 8
 IF ((cnt < 3) OR (cnt > 5)) OR (XT015_TimesInHosp <> a1)
  LOOP
    XT018_TypeMedCare
    Heeft ['' + piCV004_Name] [zorg van een huisarts/zorg van specialisten/ziekenhuisverblijf/zorg in een rust-en
    verzorgingstehuis /palliatieve zorg/medicatie/hulpmiddelen en/of toestellen/thuiszorg of thuishulp bij een handicap]
    gekregen (in de laatste 12 maanden van [zijn/haar] leven)?
```
file:///R|/...\_\_\_upload\_questionnaires/SHAREWave4\_paperversions-2013-01-18/Belgium%20(Flemish)/paperversions/SHAREw4\_XT.htm[20.08.2014 11:03:25]

```
Routing
```
<span id="page-4-0"></span>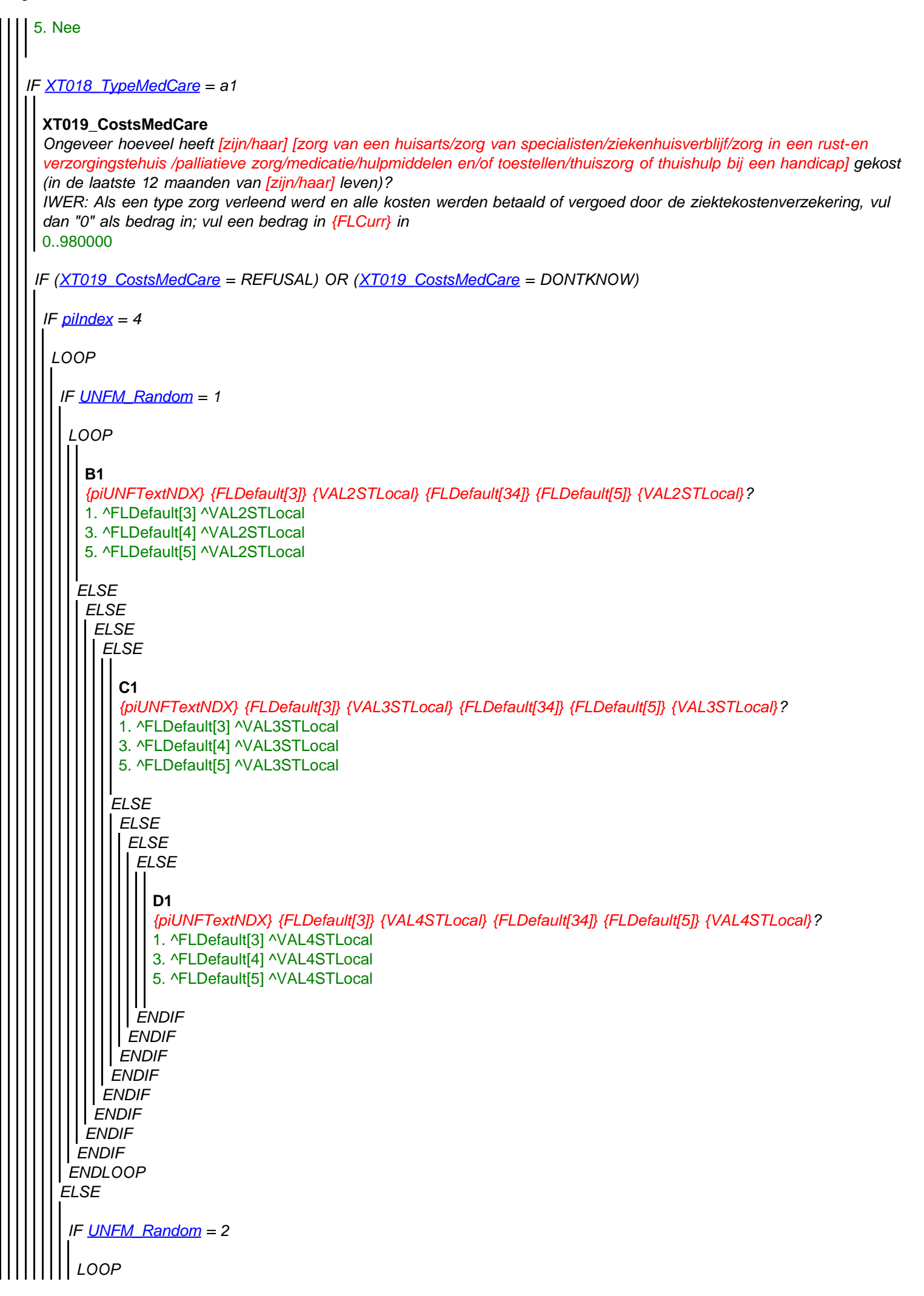

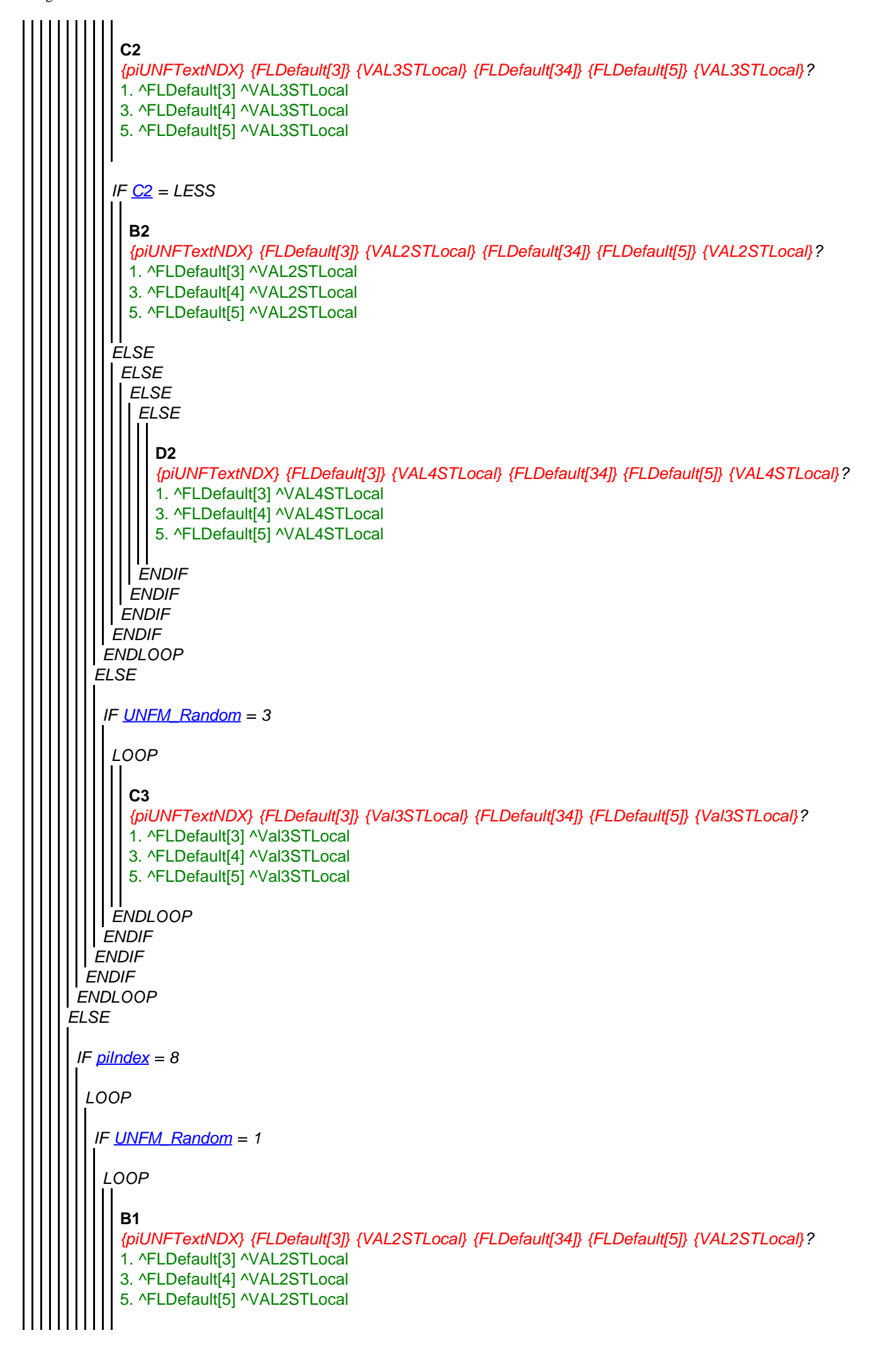

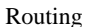

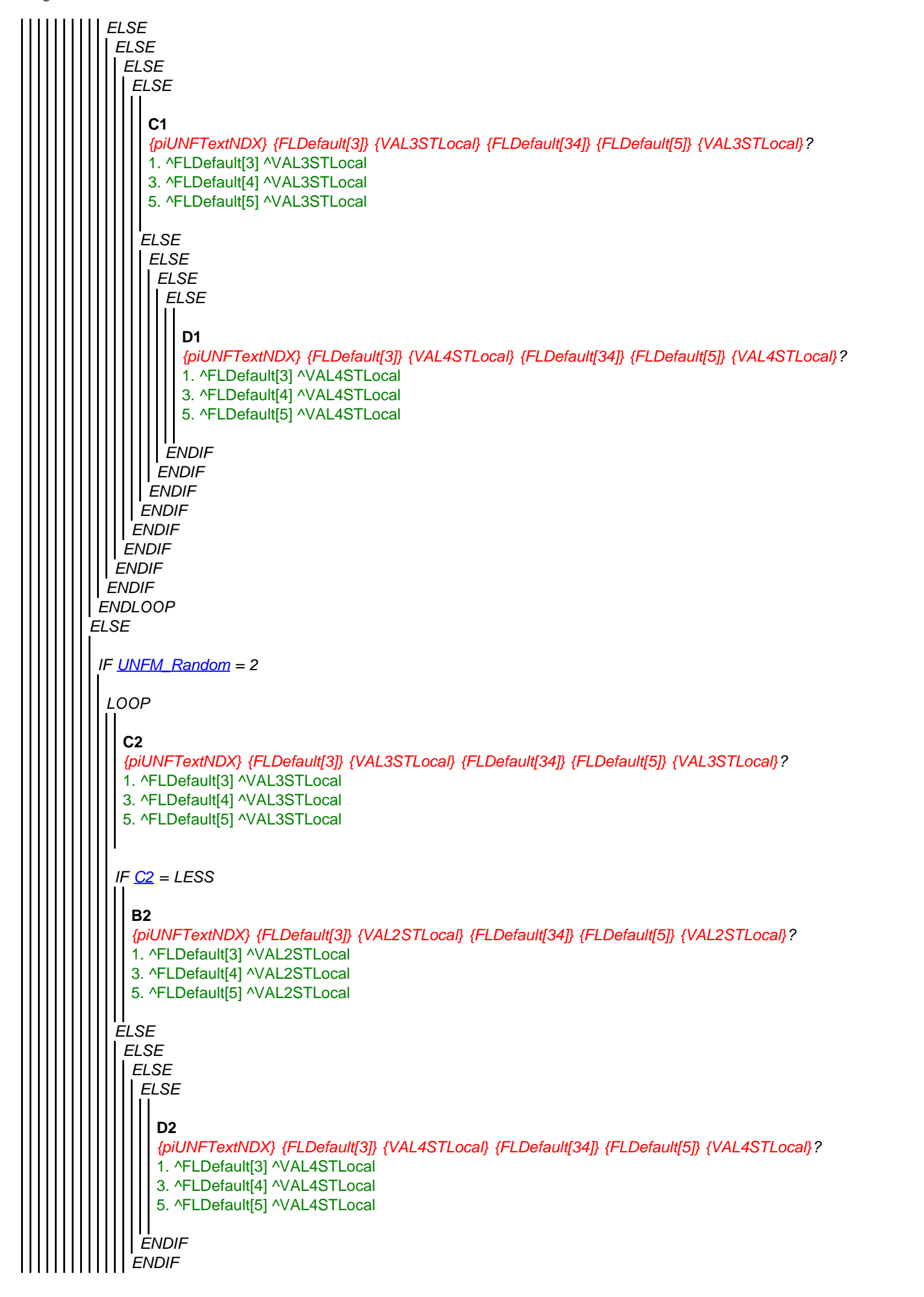

```
ELSE
ENDLOOP
 ENDIF
   ELSE
  ENDIF
    ENDLOOP
     ENDIF
     ENDIF
    IF UNFM_Random = 3
   ENDIF
     LOOP
    ENDLOOP
       C3
       {piUNFTextNDX} {FLDefault[3]} {Val3STLocal} {FLDefault[34]} {FLDefault[5]} {Val3STLocal}?
       1. ^FLDefault[3] ^Val3STLocal
       3. ^FLDefault[4] ^Val3STLocal
       5. ^FLDefault[5] ^Val3STLocal
LOOP
  IF UNFM_Random = 1
   LOOP
  ENDLOOP
    ELSE
    ENDIF
     B1
     {piUNFTextNDX} {FLDefault[3]} {VAL2STLocal} {FLDefault[34]} {FLDefault[5]} {VAL2STLocal}?
     1. ^FLDefault[3] ^VAL2STLocal
     3. ^FLDefault[4] ^VAL2STLocal
     5. ^FLDefault[5] ^VAL2STLocal
     ELSE
     ENDIF
      ELSE
     ENDIF
       ELSE
       ENDIF
        ELSE
        ENDIF
         C1
         {piUNFTextNDX} {FLDefault[3]} {VAL3STLocal} {FLDefault[34]} {FLDefault[5]} {VAL3STLocal}?
         1. ^FLDefault[3] ^VAL3STLocal
         3. ^FLDefault[4] ^VAL3STLocal
         5. ^FLDefault[5] ^VAL3STLocal
         ELSE
        ENDIF
          ELSE
         ENDIF
           ELSE
          ENDIF
             D1
             {piUNFTextNDX} {FLDefault[3]} {VAL4STLocal} {FLDefault[34]} {FLDefault[5]} {VAL4STLocal}?
             1. ^FLDefault[3] ^VAL4STLocal
             3. ^FLDefault[4] ^VAL4STLocal
             5. ^FLDefault[5] ^VAL4STLocal
```
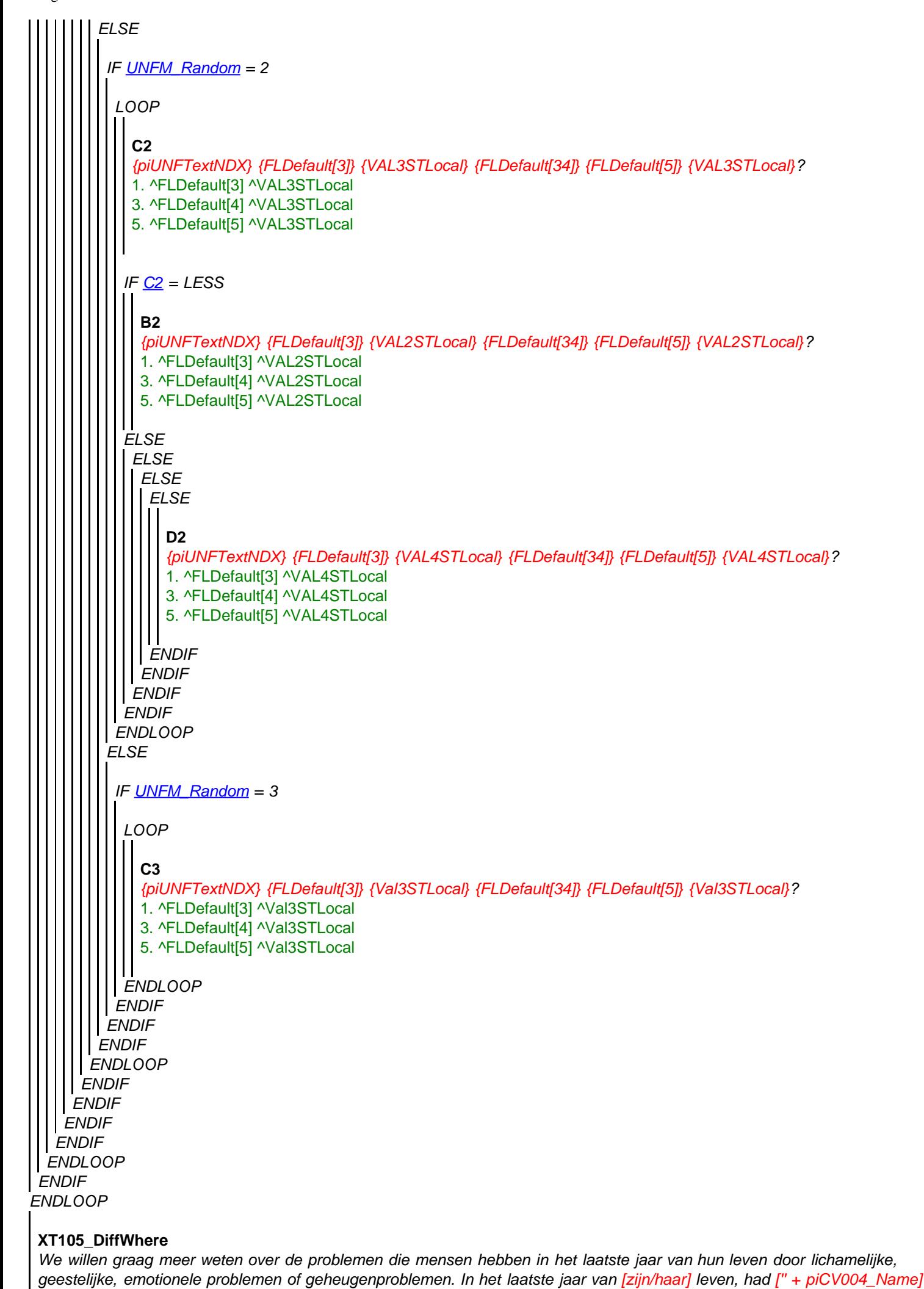

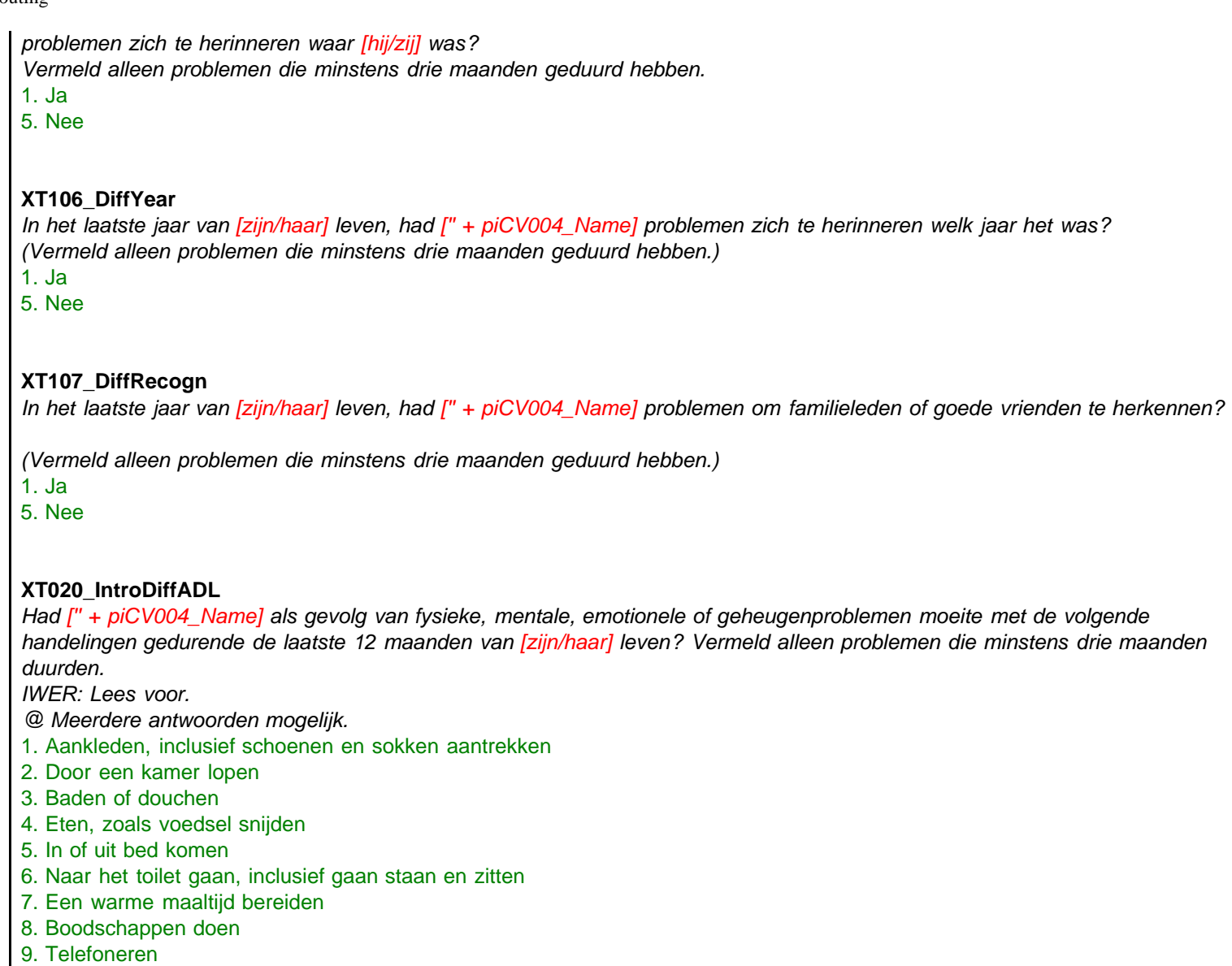

- 
- 10. Medicijnen innemen 96. Geen van deze
- 

*IF (XT020\_IntroDiffADL.CARDINAL > 0) AND NOT (a96 IN XT020\_IntroDiffADL)*

## **XT022\_HelpADL**

*Als u denkt aan de activiteiten waar de overledene problemen mee had gedurende de laatste twaalf maanden van [zijn/haar] leven, heeft iemand regelmatig hulp geboden bij deze activiteiten?*

- 1. Ja
- 5. Nee

## *IF XT022\_HelpADL = a1*

**XT023\_WhoHelpedADL** *Wie, inclusief uzelf, heeft voornamelijk geholpen met deze activiteiten? Noem maximaal drie personen. IWER: Niet voorlezen. Maximaal drie antwoorden!*

- *Codeer relatie tot de overledene!*
- 1. Uzelf (proxy respondent)
- 2. Man, vrouw, of partner van de overledene
- 3. Moeder of vader van de overledene
- 4. Zoon van de overledene
- 5. Schoonzoon van de overledene
- 6. Dochter van de overledene
- 7. Schoondochter van de overledene
- 8. Kleinzoon van de overledene

- 9. Kleindochter van de overledene
- 10. Zus van de overledene
- 11. Broer van de overledene
- 12. Ander familielid
- 13. Onbetaald vrijwilliger
- 14. Professionele hulp (bv. verpleegster)
- 15. Vriend of buur van de overledene
- 16. Iemand anders

### **XT024\_TimeRecHelp**

*Als we de laatste twaalf maanden van [zijn/haar] leven bekijken, hoelang ongeveer heeft de overledene hulp gekregen? IWER: Lees voor*

- 1. Minder dan een maand
- 2. 1 tot 3 maanden
- 3. 3 tot 6 maanden
- 4. 6 maanden tot 1 jaar
- 5. Een volledig jaar

### **XT025\_HrsNecDay**

*ENDIF En ongeveer hoeveel uren hulp waren er nodig op een gewone dag?* 0..24

*ENDIF*

### **XT026a\_Intro**

*De volgende vragen gaan over het vermogen en de levensverzekeringspolissen die de overledene eventueel had en wat er met dit vermogen gebeurd is nadat ['' + piCV004\_Name] is overleden. Ik begrijp dat u hierdoor van streek kunt raken of verdrietig kunt worden, maar het is erg nuttig om wat informatie te hebben over financiële zaken rondom het overlijden. Voordat ik verder ga, wil ik u ervan verzekeren dat alles wat u al tegen mij verteld hebt en alles wat u mij vertelt volledig vertrouwelijk blijft.* 

1. Ga verder

### **XT026b\_HadWill**

*Sommige mensen laten een testament maken om te bepalen wie welk deel van de erfenis krijgt. Had ['' + piCV004\_Name] een testament?*

1. Ja

5. Nee

### **XT027\_Benefic**

*Wie waren de begunstigden van de erfenis, inclusief uzelf? IWER: Lees voor*

*Meerdere antwoorden mogelijk*

- 1. Uzelf (proxy)
- 2. Man of vrouw of partner van de overledene
- 3. Kinderen van de overledene
- 4. Kleinkinderen van de overledene
- 5. Broers of zussen van de overledene
- 6. Andere familieleden van de overledene (specificeer)
- 7. Andere personen, geen familieleden (specificeer)
- 8. Kerk, stichting of liefdadigheidsorganisatie
- 9. Overledene heeft niets achtergelaten (SPONTAAN)

*IF a6 IN XT027\_Benefic*

**XT028\_OthRelBen**

*IWER: Specificeer ander familielid* **STRING** 

```
ENDIF
IF a7 IN XT027_Benefic
ENDIF
IF XT030_OwnHome = a1
  XT029_OthNonRelBen
  IWER: Specificeer andere persoon, geen familielid
 STRING
 XT030_OwnHome
 Was de overledene eigenaar van [zijn/haar] huis of appartement - geheel dan wel gedeeltelijk?
 1. Ja
5. Nee
 IF (XT031_ValHome = REFUSAL) OR (XT031_ValHome = DONTKNOW)
  XT031_ValHome
  Na aftrek van lopende hypotheken, wat was de waarde van het huis of appartement of het deel daarvan dat de overledene
  bezat? 
  IWER: Vul een getal in {FLCurr} in.
  -50000000..50000000
  LOOP
   IF UNFM_Random = 1
    LOOP
     ELSE
      B1
      {piUNFTextNDX} {FLDefault[3]} {VAL2STLocal} {FLDefault[34]} {FLDefault[5]} {VAL2STLocal}?
      1. ^FLDefault[3] ^VAL2STLocal
      3. ^FLDefault[4] ^VAL2STLocal
      5. ^FLDefault[5] ^VAL2STLocal
      ELSE
       ELSE
        ELSE
        ENDIF
          ELSE
          ENDIF
          C1
           {piUNFTextNDX} {FLDefault[3]} {VAL3STLocal} {FLDefault[34]} {FLDefault[5]} {VAL3STLocal}?
          1. ^FLDefault[3] ^VAL3STLocal
          3. ^FLDefault[4] ^VAL3STLocal
          5. ^FLDefault[5] ^VAL3STLocal
          ELSE
          ENDIF
            ELSE
           ENDIF
             ELSE
            ENDIF
               D1
               {piUNFTextNDX} {FLDefault[3]} {VAL4STLocal} {FLDefault[34]} {FLDefault[5]} {VAL4STLocal}?
               1. ^FLDefault[3] ^VAL4STLocal
               3. ^FLDefault[4] ^VAL4STLocal
               5. ^FLDefault[5] ^VAL4STLocal
```

```
ENDIF
ENDLOOP
  ELSE
 ENDIF
  ENDLOOP
   ENDIF
    ENDIF
     ENDIF
   IF UNFM_Random = 2
   ELSE
  ENDIF
    LOOP
   ENDLOOP
     IF C2 = LESS
     ELSE
    ENDIF
      C2
      {piUNFTextNDX} {FLDefault[3]} {VAL3STLocal} {FLDefault[34]} {FLDefault[5]} {VAL3STLocal}?
      1. ^FLDefault[3] ^VAL3STLocal
      3. ^FLDefault[4] ^VAL3STLocal
      5. ^FLDefault[5] ^VAL3STLocal
       B2
       {piUNFTextNDX} {FLDefault[3]} {VAL2STLocal} {FLDefault[34]} {FLDefault[5]} {VAL2STLocal}?
       1. ^FLDefault[3] ^VAL2STLocal
       3. ^FLDefault[4] ^VAL2STLocal
       5. ^FLDefault[5] ^VAL2STLocal
      ELSE
     ENDIF
       ELSE
      ENDIF
        ELSE
       ENDIF
          D2
          {piUNFTextNDX} {FLDefault[3]} {VAL4STLocal} {FLDefault[34]} {FLDefault[5]} {VAL4STLocal}?
          1. ^FLDefault[3] ^VAL4STLocal
          3. ^FLDefault[4] ^VAL4STLocal
          5. ^FLDefault[5] ^VAL4STLocal
    IF UNFM_Random = 3
   ENDIF
     LOOP
    ENDLOOP
       C3
       {piUNFTextNDX} {FLDefault[3]} {Val3STLocal} {FLDefault[34]} {FLDefault[5]} {Val3STLocal}?
       1. ^FLDefault[3] ^Val3STLocal
       3. ^FLDefault[4] ^Val3STLocal
       5. ^FLDefault[5] ^Val3STLocal
XT032_InhHome
Wie erfde het huis of appartement van de overledene, inclusief uzelf? 
IWER: Codeer relatie tot overledene. Meerdere antwoorden mogelijk.
1. Uzelf (proxy respondent)
2. Man of vrouw of partner
```
- 3. Zonen of dochters (VRAAG NAAR VOORNAMEN)
- 4. Kleinkinderen
- 5. Broers of zussen
- 6. Andere familieleden (specificeer)
- 7. Andere personen, geen familieleden (specificeer)

*IF a6 IN XT032\_InhHome*

## **XT051\_OthRel**

*ENDIF IF a7 IN XT032\_InhHome IWER: Specificeer ander familielid* **STRING** 

## **XT052\_OthNonRel**

*ENDIF IWER: Specificeer andere persoon, geen familielid* **STRING** 

*IF a3 IN XT032\_InhHome*

### **XT053\_FrstNme**

*ENDIF IWER: Voornamen van kinderen die woning geërfd hebben* **STRING** 

*ENDIF*

### **XT033\_OwnLifeInsPol**

*Had de overledene één of meerdere levensverzekeringen?* 1. Ja

5. Nee

*IF XT033\_OwnLifeInsPol = a1*

**XT034\_ValLifeInsPol** *Wat was ongeveer de totale waarde van de levensverzekeringen die de overledene had? IWER: Vul een bedrag in {FlCurr} in* 0..50000000

### **XT035\_BenLifeInsPol**

*Wie waren de begunstigden van de levensverzekeringen van de overledenen, inclusief uzelf? IWER: Codeer relatie tot overledene. Meerdere antwoorden mogelijk.*

1. Uzelf (proxy respondent)

- 2. Man, vrouw, of partner
- 3. Zonen of dochters (VRAAG NAAR VOORNAMEN)
- 4. Kleinkinderen
- 5. Broers of zussen
- 6. Andere familieleden (specificeren)
- 7. Andere personen, geen familieleden (specificeren)

*IF a6 IN XT035\_BenLifeInsPol*

**XT054\_OthRel**

*ENDIF IF a7 IN XT035\_BenLifeInsPol IWER: Specificeer ander familielid* **STRING** 

**XT055\_OthNonRel**

```
ENDIF
LOOP cnt:= 1 TO 5
 ENDIF
 IF a3 IN XT035_BenLifeInsPol
ENDIF
   IWER: Specificeer andere persoon, geen familielid
  STRING
   XT056_FrstNme
   IWER: Voornamen van de kinderen die begunstigden waren
   STRING
XT036_IntroAssets
 Ik lees nu enkele type bezittingen voor die men kan hebben. Kunt u voor elk type aangeven of de overledene die had op het
moment van [zijn/haar] overlijden, en zo ja, kunt u hiervan de waarde inschatten na aftrek van eventuele uitstaande schulden?
 1. Ga verder
LOOP
  IF XT037_OwnAss = a1
   XT037_OwnAss
   Bezat [hij/zij] [bedrijven, inclusief land en panden/ander onroerend goed/auto''s/financiële bezittingen, bv. cash geld,
   obligaties of aandelen/juwelen of antiek]?
   1. Ja
   5. Nee
   IF (XT038_ValAss = DONTKNOW) OR (XT038_ValAss = REFUSAL)
    XT038_ValAss
    Wat was ongeveer de waarde van de [bedrijven, inclusief land en panden/ander onroerend goed/auto''s/financiële
    bezittingen, bv. cash geld, obligaties of aandelen/juwelen of antiek] die ['' + piCV004_Name] had op het moment van
    [zijn/haar] overlijden? 
    IWER: Vul het bedrag in {FLCURR} in
    -50000000..50000000
    IF piIndex = 1
     LOOP
      IF UNFM_Random = 1
        LOOP
         ELSE
          B1
          {piUNFTextNDX} {FLDefault[3]} {VAL2STLocal} {FLDefault[34]} {FLDefault[5]} {VAL2STLocal}?
          1. ^FLDefault[3] ^VAL2STLocal
          3. ^FLDefault[4] ^VAL2STLocal
          5. ^FLDefault[5] ^VAL2STLocal
          ELSE
           ELSE
            ELSE
              C1
              {piUNFTextNDX} {FLDefault[3]} {VAL3STLocal} {FLDefault[34]} {FLDefault[5]} {VAL3STLocal}?
              1. ^FLDefault[3] ^VAL3STLocal
              3. ^FLDefault[4] ^VAL3STLocal
              5. ^FLDefault[5] ^VAL3STLocal
```
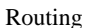

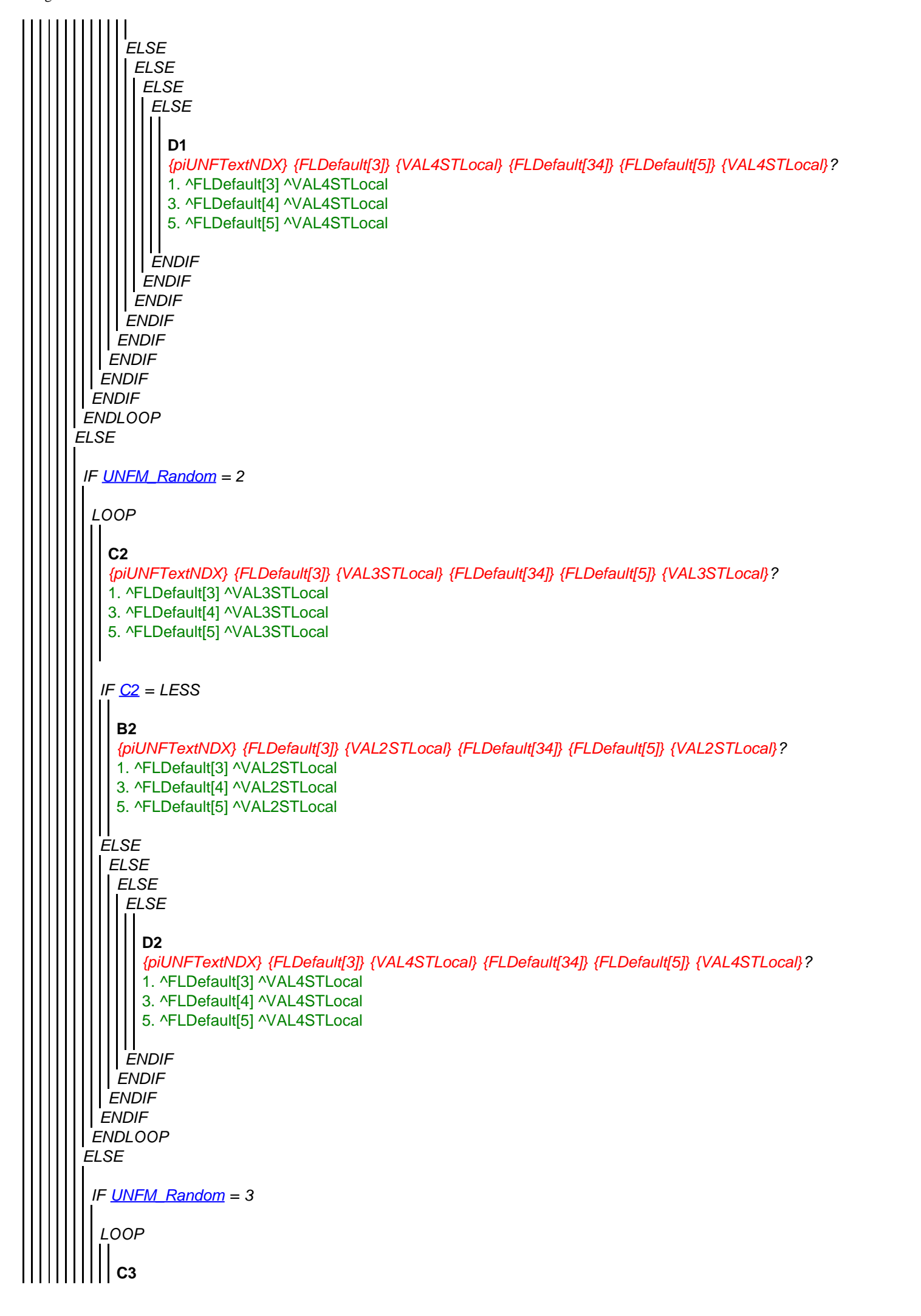

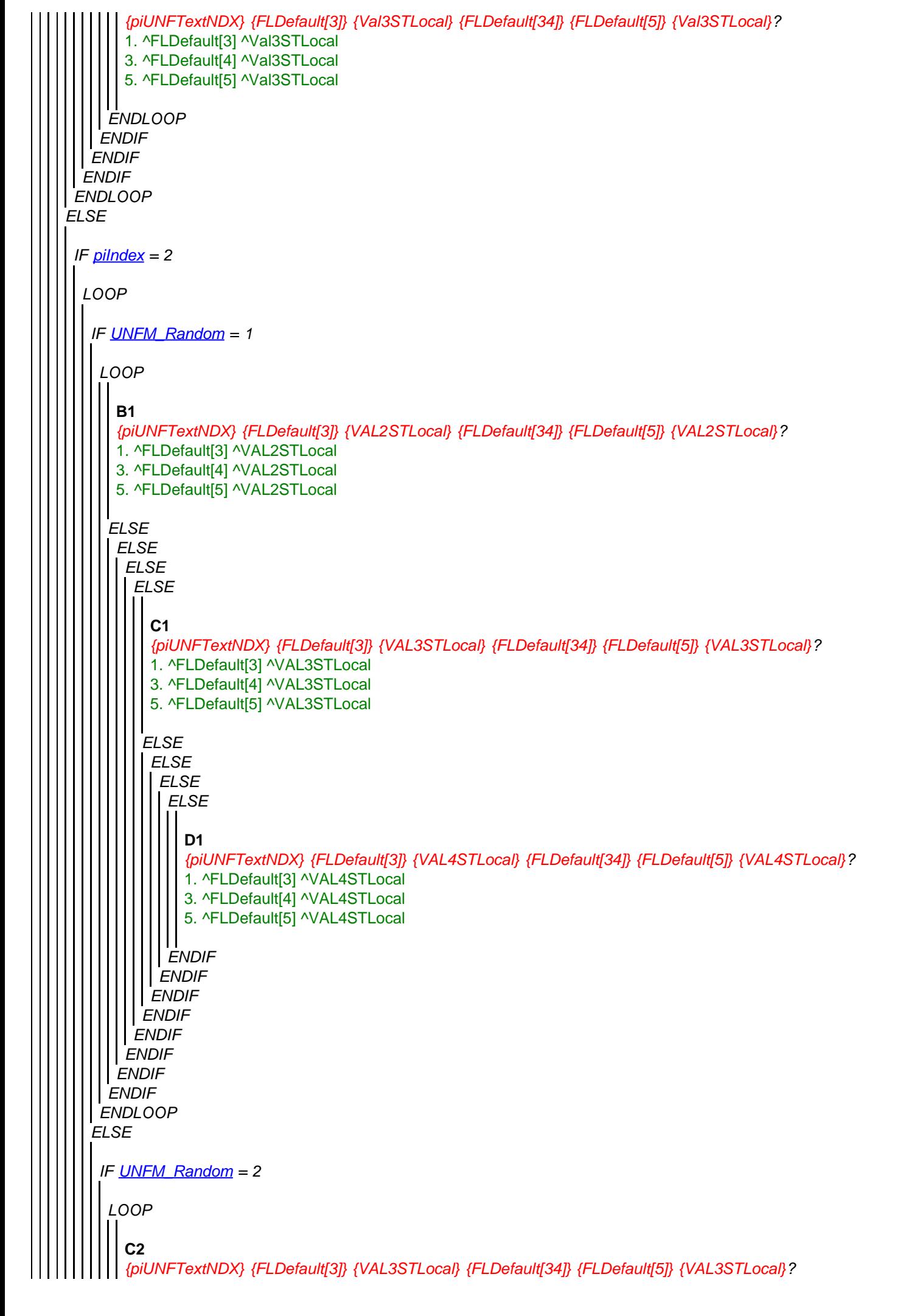

Routing

```
ELSE
ENDLOOP
 ENDIF
   ELSE
  ENDIF
   ENDLOOP
     IF C2 = LESS
     ELSE
    ENDIF
      1. ^FLDefault[3] ^VAL3STLocal
      3. ^FLDefault[4] ^VAL3STLocal
      5. ^FLDefault[5] ^VAL3STLocal
       B2
       {piUNFTextNDX} {FLDefault[3]} {VAL2STLocal} {FLDefault[34]} {FLDefault[5]} {VAL2STLocal}?
       1. ^FLDefault[3] ^VAL2STLocal
       3. ^FLDefault[4] ^VAL2STLocal
       5. ^FLDefault[5] ^VAL2STLocal
      ELSE
     ENDIF
       ELSE
      ENDIF
        ELSE
       ENDIF
          D2
          {piUNFTextNDX} {FLDefault[3]} {VAL4STLocal} {FLDefault[34]} {FLDefault[5]} {VAL4STLocal}?
          1. ^FLDefault[3] ^VAL4STLocal
          3. ^FLDefault[4] ^VAL4STLocal
          5. ^FLDefault[5] ^VAL4STLocal
    IF UNFM_Random = 3
   ENDIF
     LOOP
   ENDLOOP
       C3
       {piUNFTextNDX} {FLDefault[3]} {Val3STLocal} {FLDefault[34]} {FLDefault[5]} {Val3STLocal}?
       1. ^FLDefault[3] ^Val3STLocal
       3. ^FLDefault[4] ^Val3STLocal
       5. ^FLDefault[5] ^Val3STLocal
 IF piIndex = 3
  LOOP
   IF UNFM_Random = 1
    LOOP
     ELSE
      B1
      {piUNFTextNDX} {FLDefault[3]} {VAL2STLocal} {FLDefault[34]} {FLDefault[5]} {VAL2STLocal}?
      1. ^FLDefault[3] ^VAL2STLocal
      3. ^FLDefault[4] ^VAL2STLocal
      5. ^FLDefault[5] ^VAL2STLocal
      ELSE
     ELSE
```
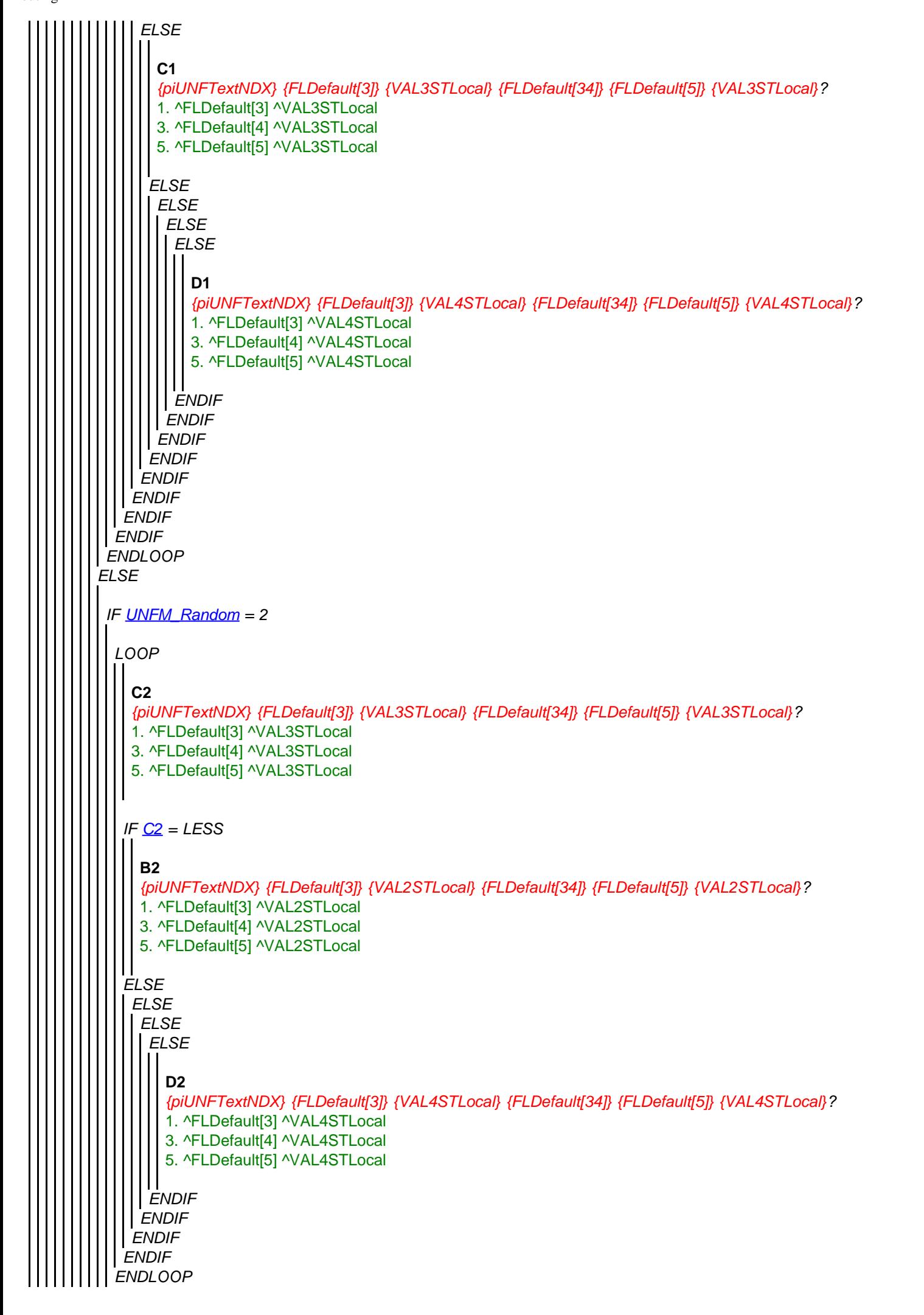

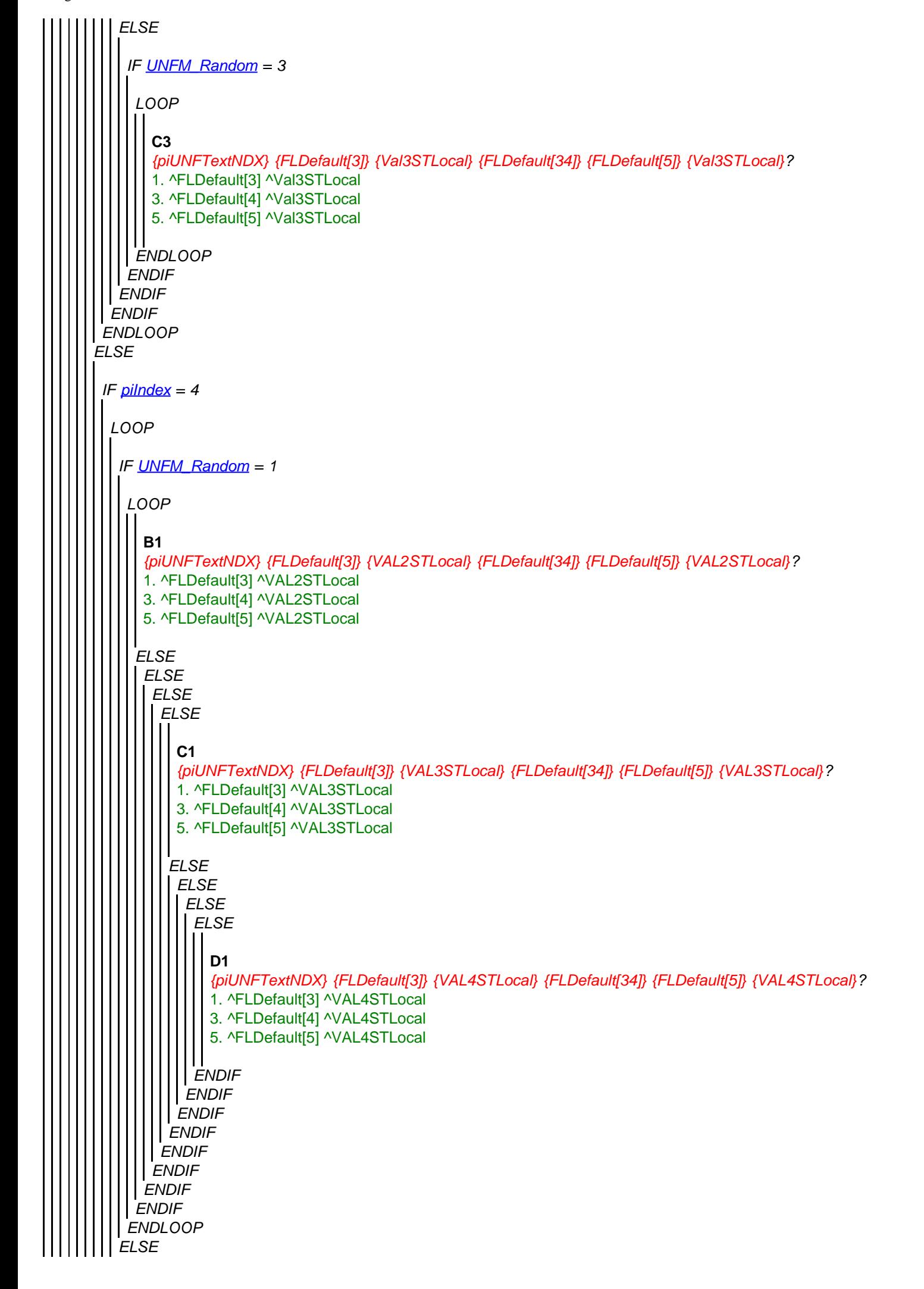

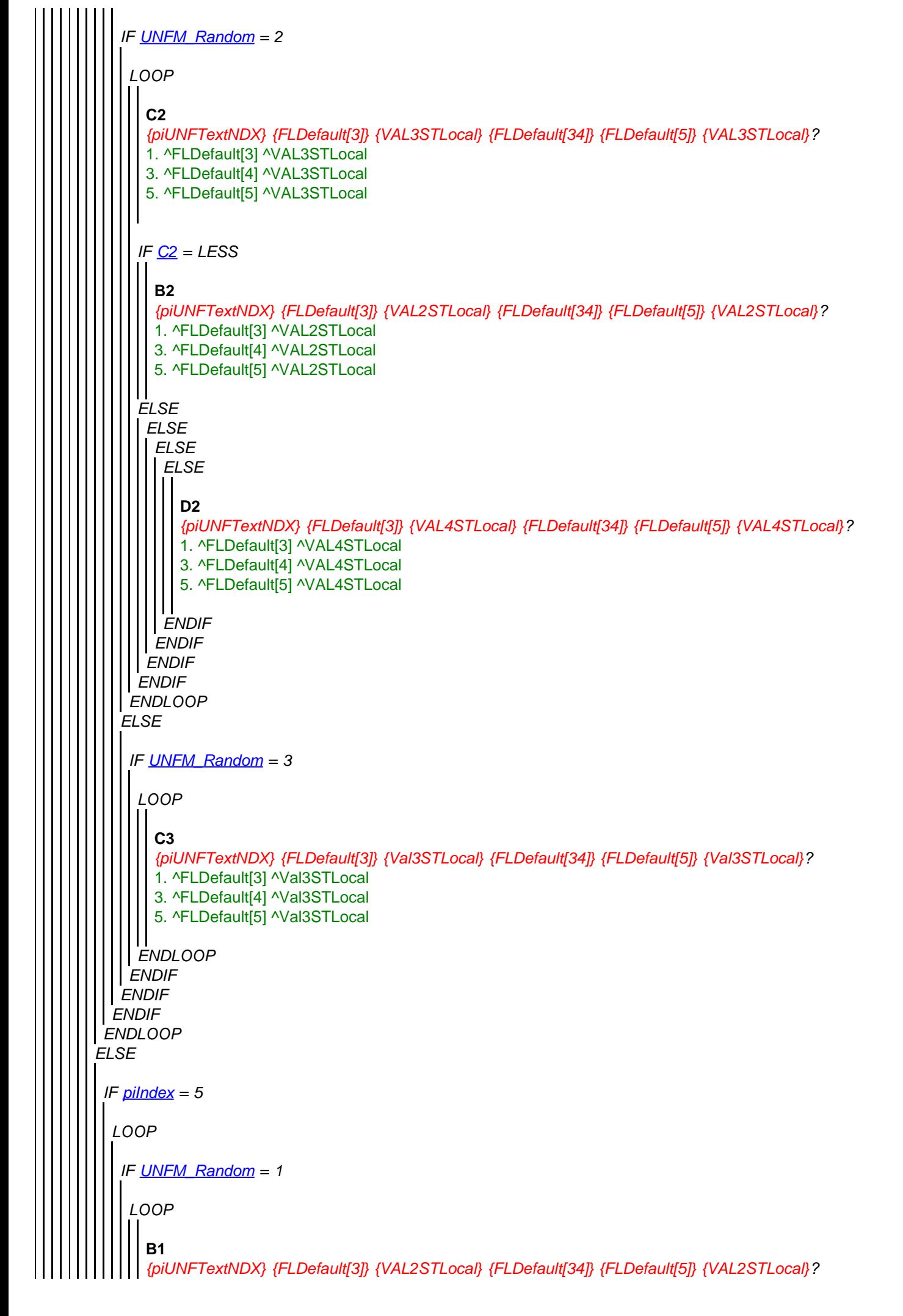

<span id="page-21-0"></span>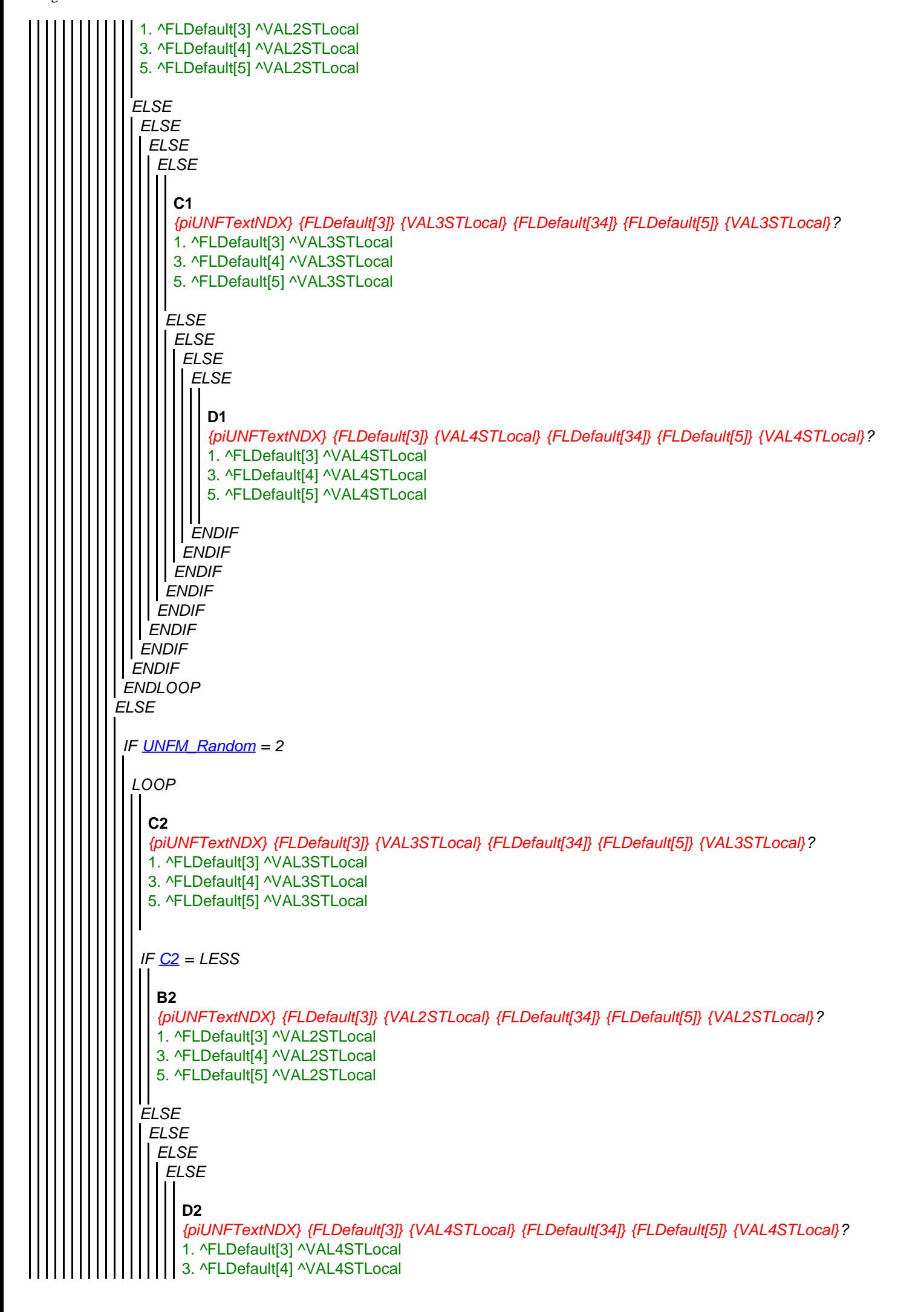

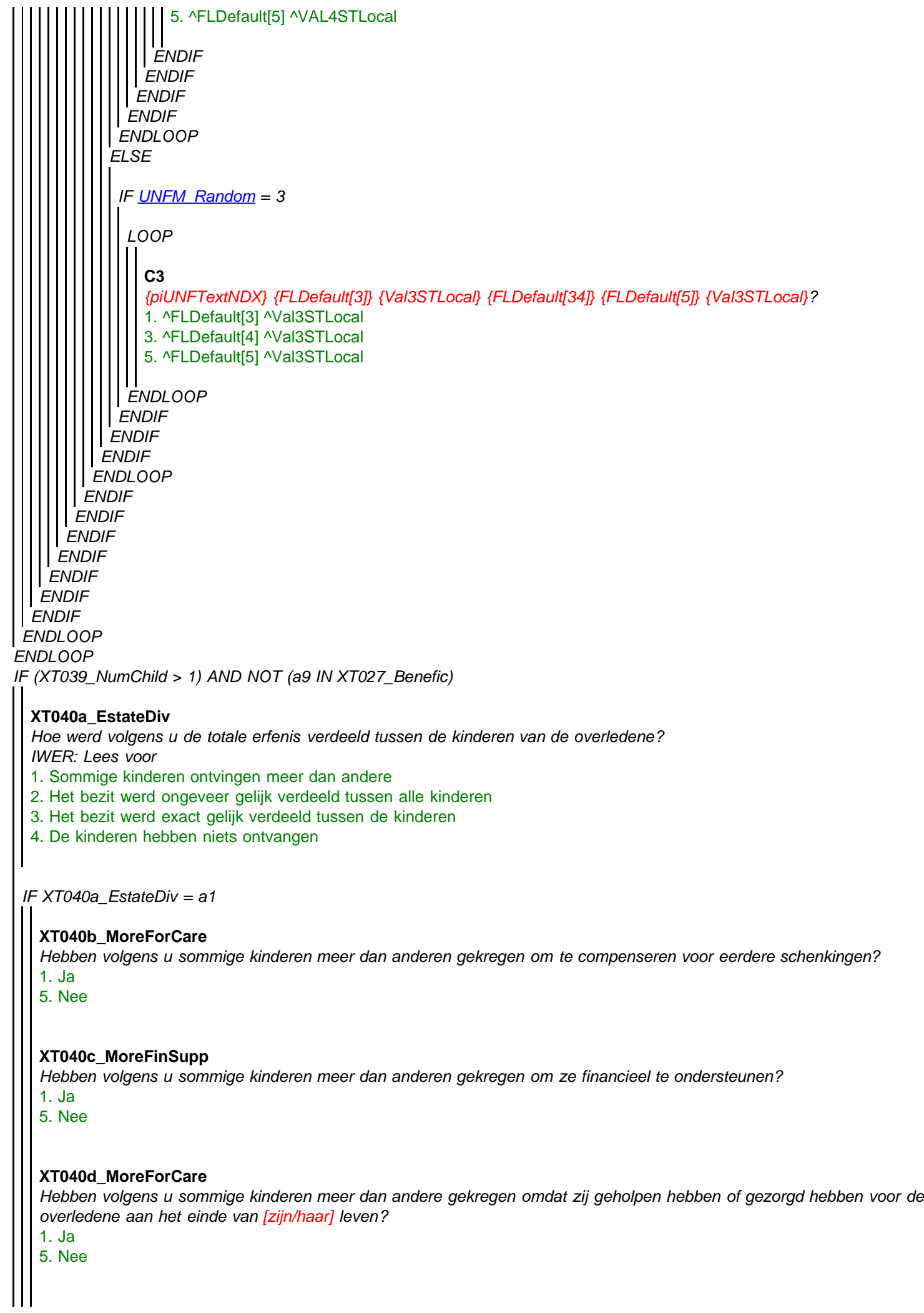

### **XT040e\_MoreOthReas**

*Hebben volgens u sommige kinderen meer dan anderen gekregen om andere redenen?* 1. Ja

5. Nee

*IF XT040e\_MoreOthReas = a1*

## **XT040f\_ReasMore**

*Welke andere redenen zijn dit?*

*ENDIF* **STRING** 

*ENDIF ENDIF*

### **XT041\_Funeral**

*Tenslotte hebben wij een vraag over de begrafenis van de overledene. Was er bij de begrafenis een religieuze plechtigheid?* 1. Ja

5. Nee

### **XT108\_AnyElse**

*Ik heb u een heleboel vragen gesteld over verschillende aspecten van de gezondheid en financiën van ['' + piCV004\_Name]. Ik wil u hartelijk danken voor uw hulp hierbij. Is er nog iets dat u wilt toevoegen over de leefomstandigheden van ['' + piCV004\_Name] in [zijn/haar] laatste levensjaar? IWER: Als respondent niets meer te zeggen heeft, typ 'geen' en druk enter* **STRING** 

### **XT042\_Outro**

*Dit is het einde van het interview. Nogmaals dank voor alle verstrekte informatie. De informatie is zeer nuttig om te begrijpen hoe het mensen vergaat aan het eind van hun leven.*

1. Ga verder

### **XT043\_IntMode**

*IWER: Noteer wijze van interview* 1. Face-to-face 2. Telefonisch

## **XT044\_IntID**

*IWER: Uw interviewer id.* **STRING**